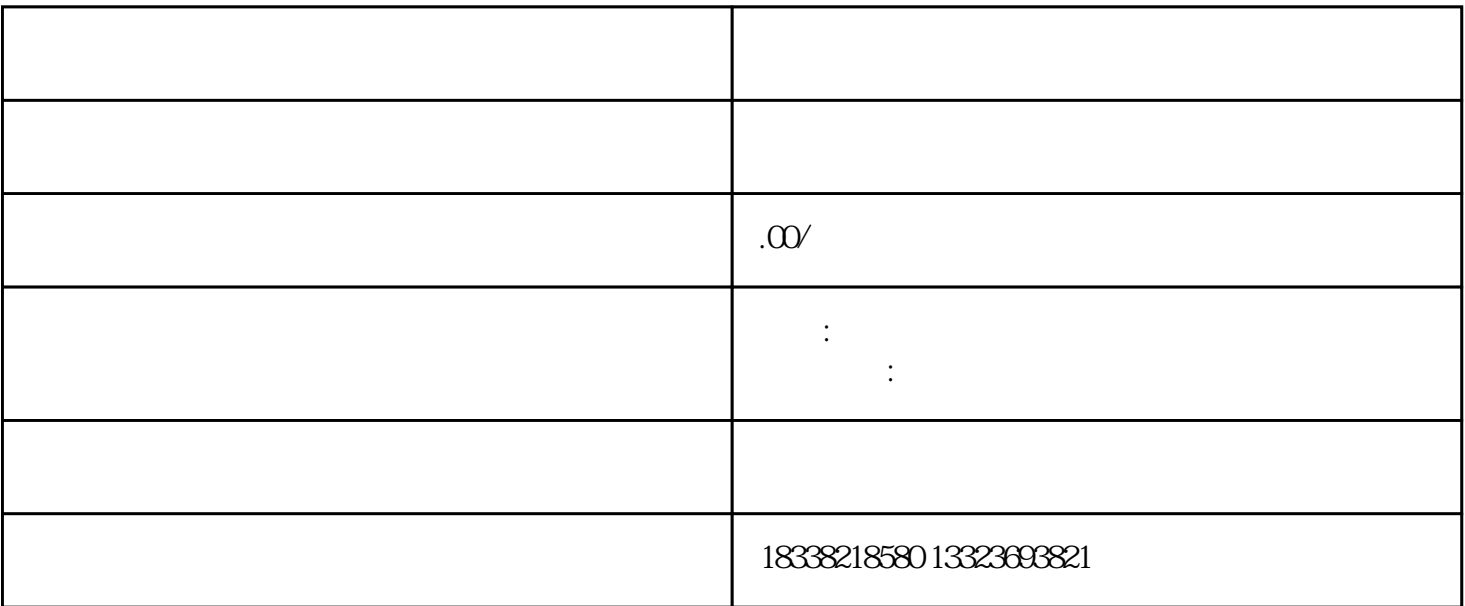

icpeticpate: 2012. The icpate of the Security of the Security of the Security of the Security of the Security of the Security of the Security of the Security of the Security of the Security of the Security of the Security

 $\frac{a}{R}$  ,  $\frac{a}{R}$  ,  $\frac{a}{R}$ 

 $2<sub>l</sub>$ 

1、注册账号

 $\mathbf{1}$ 

 $IP$ 

 $\overline{c}$ 

要保证人员的人员的人员

 $\frac{7}{3}$ 

 $\lambda$